# Министерство науки и высшего образования Российской Федерации Федеральное государственное бюджетное образовательное учреждение высшего образования "Амурский государственный университет"

УТВЕРЖДАЮ Проректор по учебной и научной работе Лейфа А.В. Лейфа « 1 » сентября 2022 г.

# РАБОЧАЯ ПРОГРАММА «ПРИКЛАДНЫЕ ПАКЕТЫ РАСТРОВОЙ ГРАФИКИ»

Направление подготовки 01.04.02 Прикладная математика и информатика

Направленность (профиль) образовательной программы – Математическое и программное обеспечение информационных систем

Квалификация выпускника – Магистр

Год набора – 2022

Форма обучения – Очная

Курс 1 Семестр 2

Зачет 2 сем

Общая трудоемкость дисциплины 36.0 (академ. час), 1.00 (з.е)

Составитель Л.И. Мороз, старший преподаватель, канд. физ.-мат. наук

Факультет математики и информатики

Кафедра математического анализа и моделирования

Рабочая программа составлена на основании Федерального государственного образовательного стандарта ВО для направления подготовки 01.04.02 Прикладная математика и информатика , утвержденного приказом Министерства науки и высшего образования Российской Федерации от 10.01.18 № 13

Рабочая программа обсуждена на заседании кафедры математического анализа и моделирования

01.09.2022 г. , протокол № 1

Заведующий кафедрой Максимова Н.Н. Максимова

### СОГЛАСОВАНО СОГЛАСОВАНО

Учебно-методическое управление Выпускающая кафедра

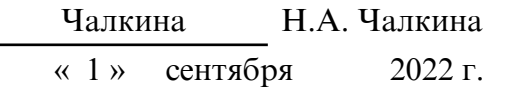

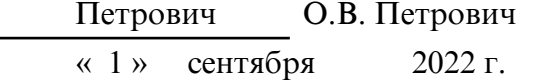

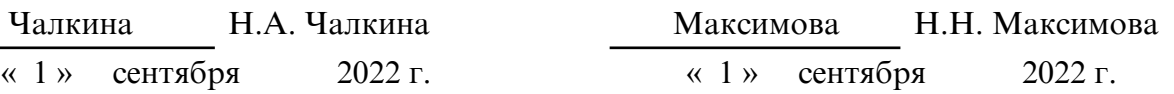

## СОГЛАСОВАНО СОГЛАСОВАНО

Научная библиотека Центр цифровой трансформации и технического обеспечения

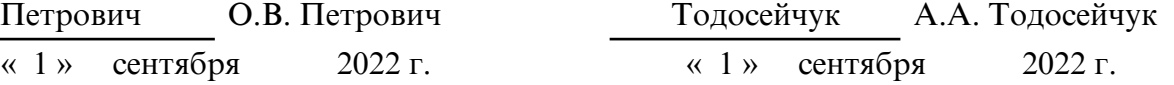

# **1. ЦЕЛИ И ЗАДАЧИ ОСВОЕНИЯ ДИСЦИПЛИНЫ**

### **Цель дисциплины:**

формирование навыков применения современных методов растровой компьютерной графики в профессиональной деятельности.

### **Задачи дисциплины:**

формирование знаний об особенностях хранения графической информации; освоение студентами методов растровой графики;

изучение особенностей современного программного обеспечения, применяемого при создании компьютерной графики;

формирование навыков работы в современных графических пакетах

## **2. МЕСТО ДИСЦИПЛИНЫ В СТРУКТУРЕ ОП ВО**

Дисциплина «Прикладные пакеты растровой графики» является факультативной дисциплиной учебного плана по направлению 01.04.02 Прикладная математика и информатика.

Для освоения дисциплины достаточно базовых знаний, полученных при обучении в магистратуре по направлению подготовки 01.04.02 Прикладная математика и информатика.

## **3. КОМПЕТЕНЦИИ ОБУЧАЮЩЕГОСЯ, ФОРМИРУЕМЫЕ В РЕЗУЛЬТАТЕ ОСВОЕНИЯ ДИСЦИПЛИНЫ И ИНДИКАТОРЫ ИХ ДОСТИЖЕНИЯ**

#### 3.1 Общепрофессиональные компетенции и индикаторы их достижения

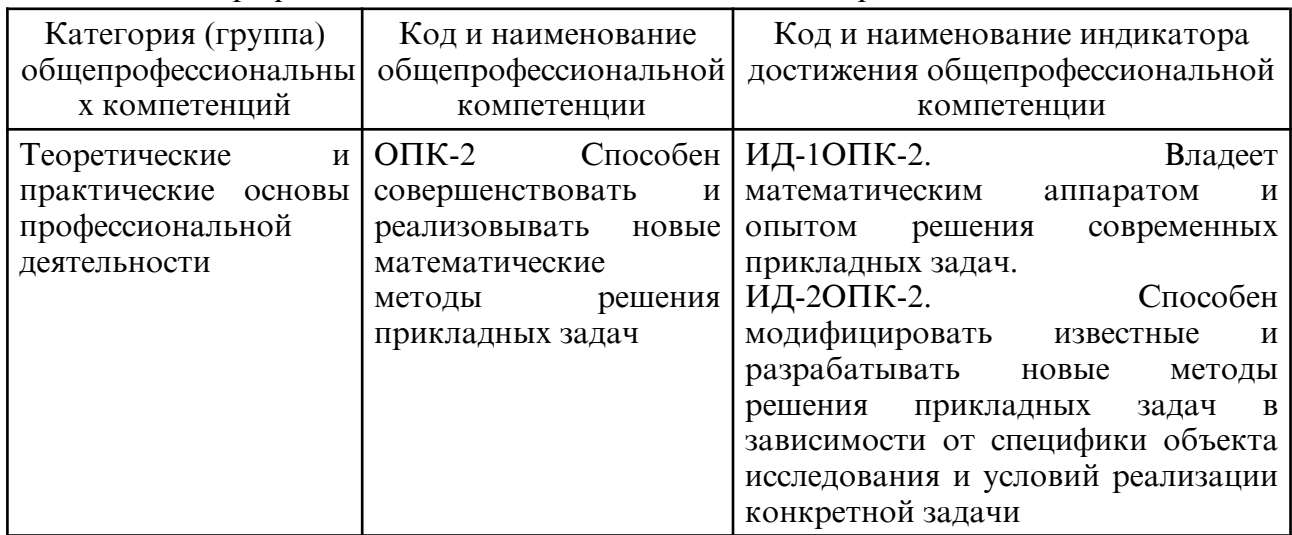

### 3.2 Профессиональные компетенции и индикаторы их достижения

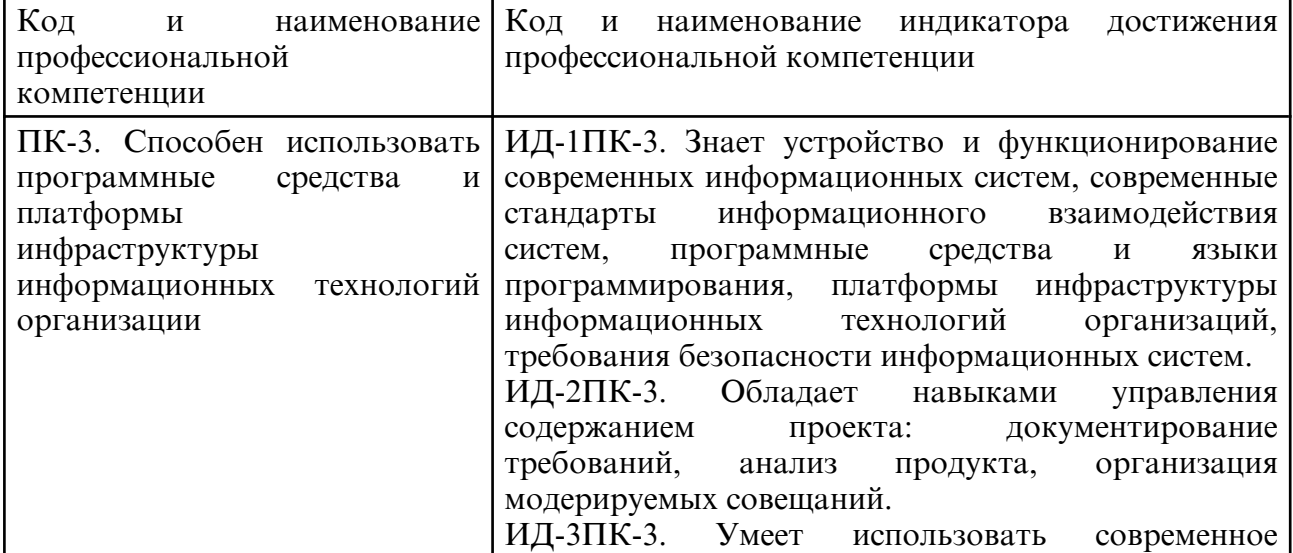

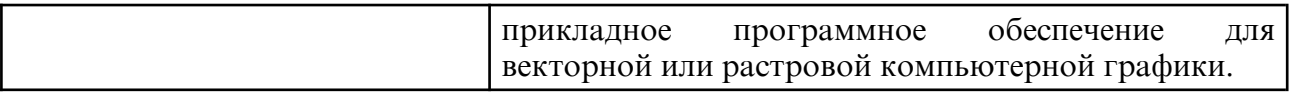

# **4. СТРУКТУРА ДИСЦИПЛИНЫ**

Общая трудоемкость дисциплины составляет 1.00 зачетных единицы, 36.0 академических часов.

- $1 N^{\circ}$  п/п
- 2 Тема (раздел) дисциплины, курсовая работа (проект), промежуточная аттестация
- 3 Семестр
- 4 Виды контактной работы и трудоемкость (в академических часах)
- 4.1 Л (Лекции)
- 4.2 Лекции в виде практической подготовки
- 4.3 ПЗ (Практические занятия)
- 4.4 Практические занятия в виде практической подготовки
- 4.5 ЛР (Лабораторные работы)
- 4.6 Лабораторные работы в виде практической подготовки
- 4.7 ИКР (Иная контактная работа)
- 4.8 КТО (Контроль теоретического обучения)
- 4.9 КЭ (Контроль на экзамене)
- 5 Контроль (в академических часах)
- 6 Самостоятельная работа (в академических часах)
- 7 Формы текущего контроля успеваемости

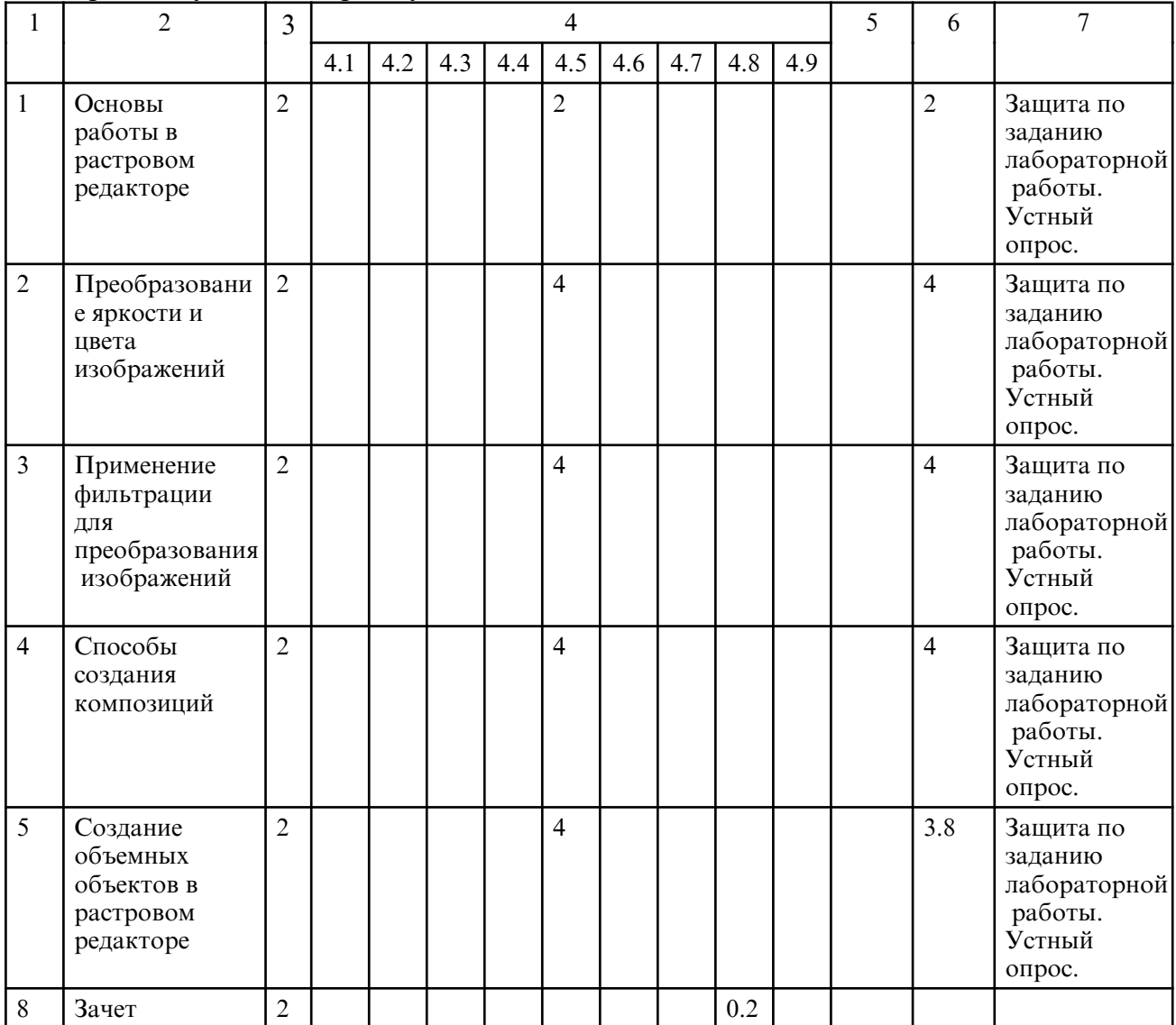

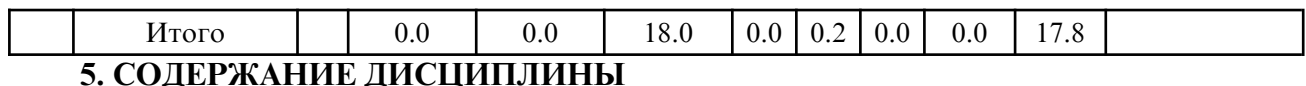

# **5.1. Лабораторные занятия**

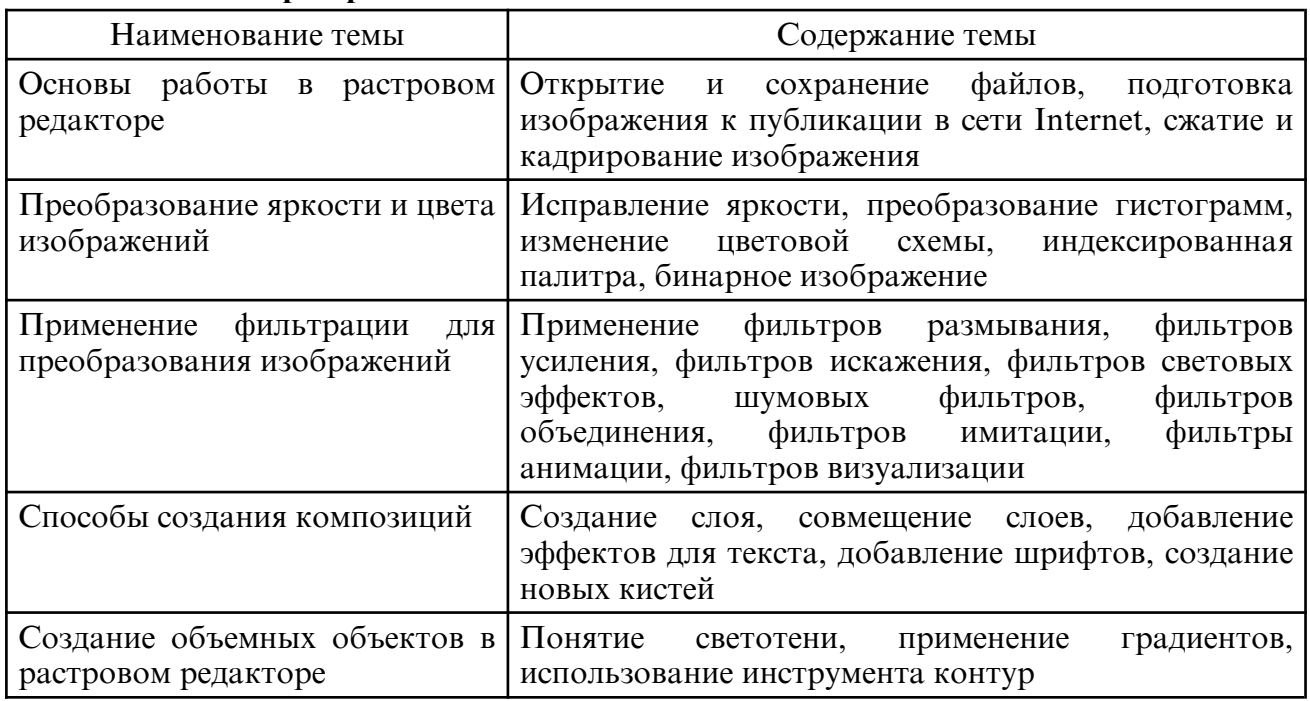

# **6. САМОСТОЯТЕЛЬНАЯ РАБОТА**

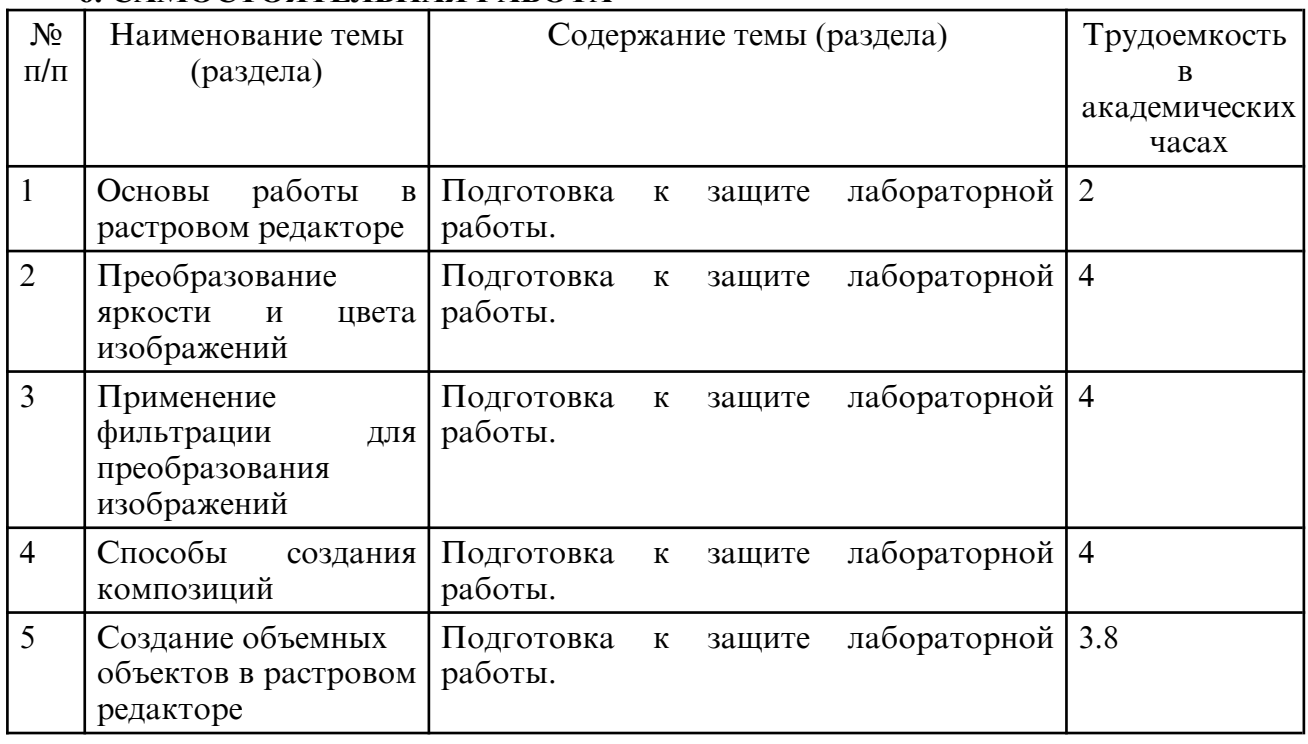

# **7. ОБРАЗОВАТЕЛЬНЫЕ ТЕХНОЛОГИИ**

В соответствии с требованиями ФГОС ВО по направлению подготовки 01.04.02 – Прикладная математика и информатика реализация компетентностного подхода предусматривает широкое использование в учебном процессе активных и интерактивных форм проведения занятий в сочетании с внеаудиторной работой с целью формирования и развития профессиональных навыков обучающихся. При преподавании дисциплины используются как традиционные (лекция, проблемная лекция, лекция- семинар), так и инновационные технологии (применение мультимедийного проектора при изучении отдельных тем, «мозговой штурм», «метод проектов», возможно использование ресурсов сети Internet и электронных учебников).

# **8. ОЦЕНОЧНЫЕ СРЕДСТВА ДЛЯ ПРОМЕЖУТОЧНОЙ АТТЕСТАЦИИ**

Промежуточный контроль осуществляется в виде зачета.

Зачет сдается в последнюю неделю учебного семестра. Форма сдачи зачета – устная. Необходимым условием допуска на экзамен является сдача всех лабораторных работ. Примерные вопросы к зачету:

1.Способы представления изображений в памяти ПК. Понятия растровой и векторной графики. Фрактальная графика. Основные возможности растрового редактора.

2. Масштабирование растровых изображений.

3. Представление цвета в компьютере. Восприятие человеком светового потока.

4. Цветовые модели и цветовые пространства. Полноцветные и индексированные изображения.

5. Системы управления цветом. Понятия цветовой гаммы, профиля, калибровки.

6. Корректировка яркости изображения.

7. Виды фильтров растрового редактора и цели применения разных видов фильтров.

8. Понятие слоя и цели применения нескольких слоев. Создание композиций изображений.

9. Способы создания эффекта трехмерности изображения.

# **9. УЧЕБНО- МЕТОДИЧЕСКОЕ И ИНФОРМАЦИОННОЕ ОБЕСПЕЧЕНИЕ ДИСЦИПЛИНЫ**

а) литература

1. Информационные технологии в образовании: учебник / Е. В. Баранова, М. И. Бочаров, С. С. Куликова, Т. Б. Павлова; под редакцией Т. Н. Носковой. — Санкт-Петербург: Лань, 2016. — 296 с. — ISBN 978-5-8114-2187-9. — Текст: электронный // Лань: электроннобиблиотечная система. — URL: https:// e.lanbook.com/ book/81571 (дата обращения: 05.07.2022). — Режим доступа: для авториз. пользователей.

2. Никулин, Е.А. Компьютерная графика. Модели и алгоритмы: учебное пособие / Е.А. Никулин. – Санкт- Петербург: Лань, 2017. – 708 с. – ISBN 978-5-8114-2505-1. – Текст: электронный // Электронно- библиотечная система «Лань»: [сайт]. – Режим доступа: https://e.lanbook.com/book/93702 – Загл. с экрана.

3. Перемитина Т.О. Компьютерная графика [Электронный ресурс]: учебное пособие / Т.О. Перемитина. — Электрон. текстовые данные. — Томск: Томский государственный университет систем управления и радиоэлектроники, Эль Контент, 2012. — 144 c. — 978-5- 4332-0077-7. — Режим доступа: http:// www.iprbookshop.ru/13940.html

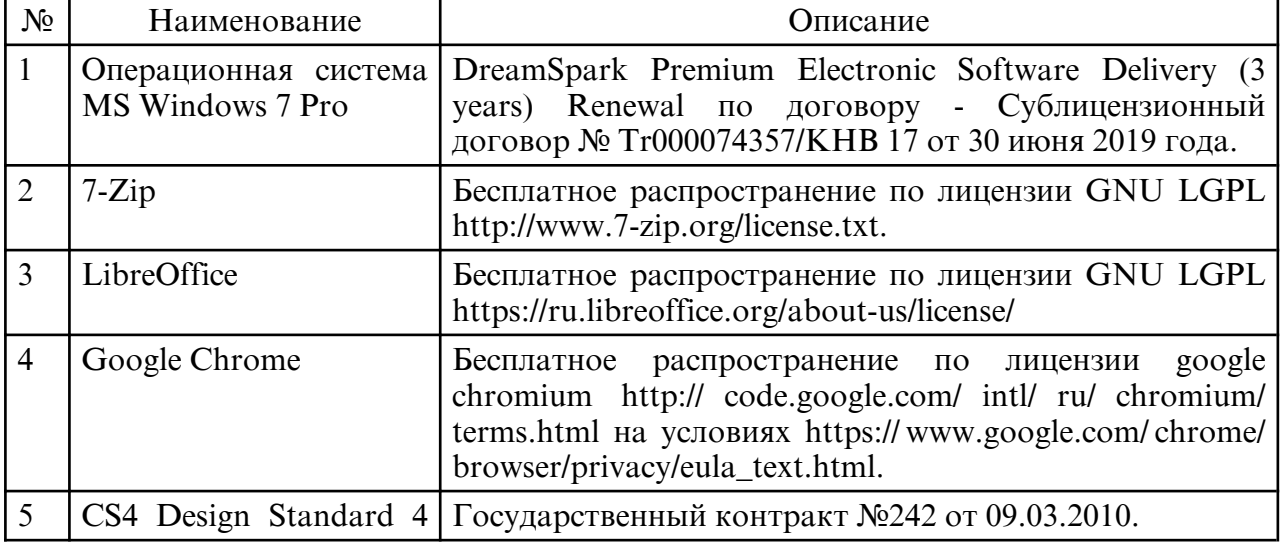

б) программное обеспечение и Интернет-ресурсы

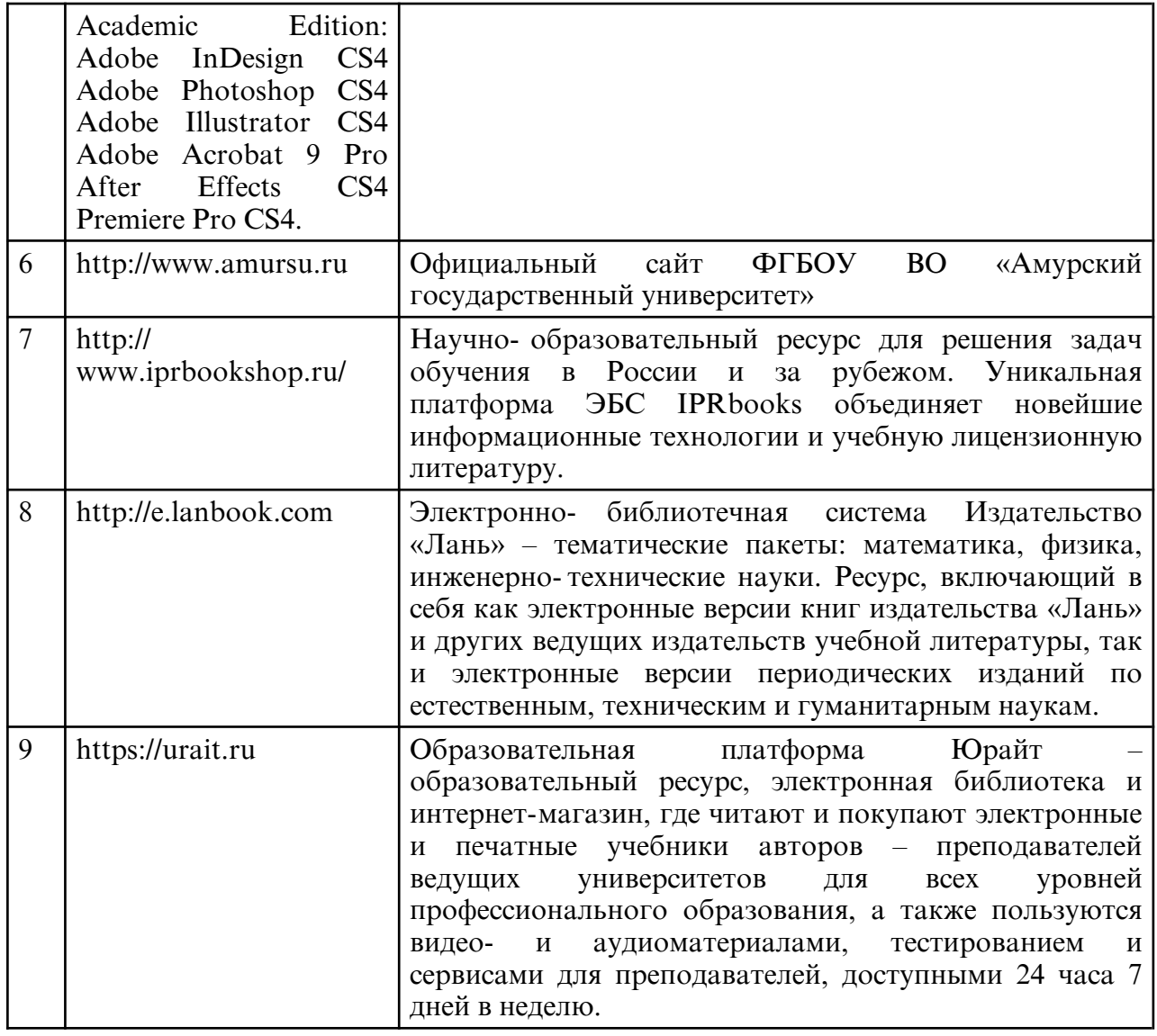

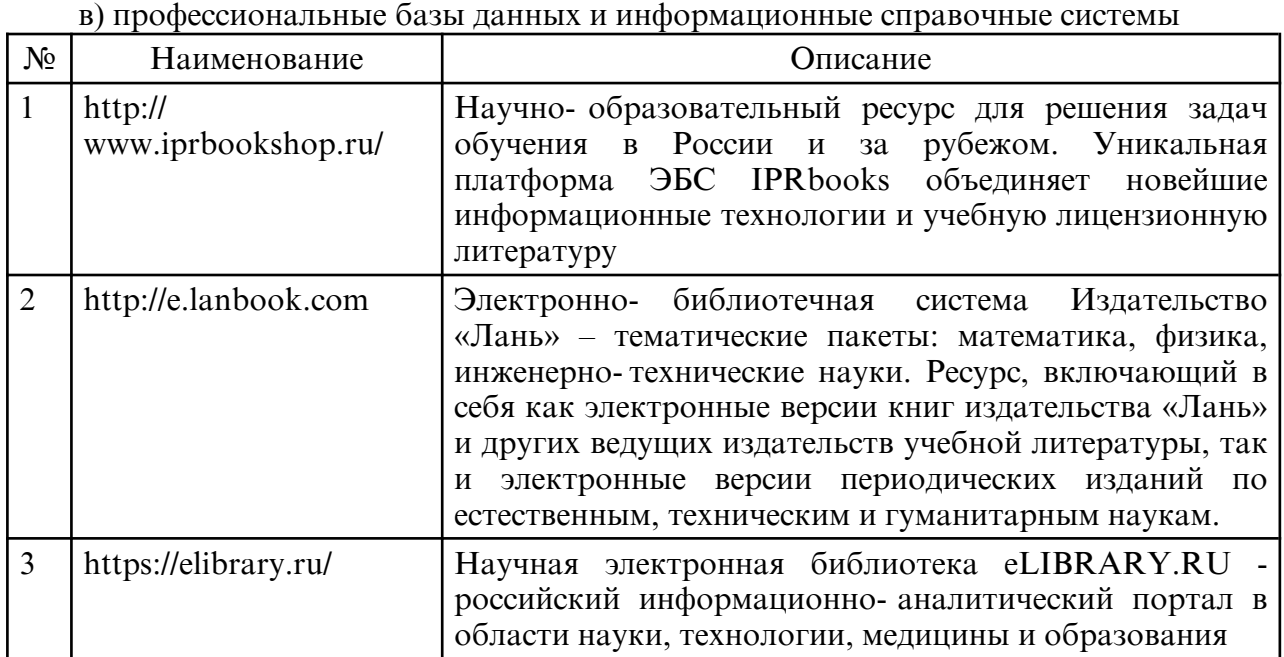

# **10. МАТЕРИАЛЬНО-ТЕХНИЧЕСКОЕ ОБЕСПЕЧЕНИЕ ДИСЦИПЛИНЫ**

Занятия по дисциплине «Прикладные пакеты растровой графики» проводятся в специальных помещениях, представляющих собой компьютерные классы, предназначенные для проведения лабораторных работ, групповых и индивидуальных консультаций, текущего контроля и промежуточной аттестации. Специальные помещения укомплектованы специализированной мебелью и техническими средствами обучения, служащими для представления учебной информации большой аудитории. Все помещения, в которых проводятся занятия, соответствуют действующим противопожарным правилам и нормам.

Каждый обучающийся обеспечен индивидуальным неограниченным доступом к электронно- библиотечным системам и к электронной информационнообразовательной среде университета.

Самостоятельная работа обучающихся осуществляется в помещениях, оснащенных компьютерной техникой с возможностью подключения к сети «Интернет» и обеспечением доступа в электронную информационно- образовательную среду университета

На занятиях применяется следующее техническое оборудование: ПЭВМ, проектор.